# *Visual Basic For Excel 2007*

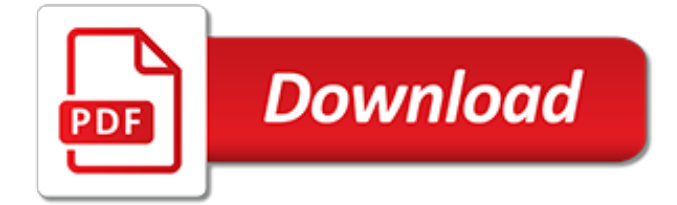

## **Visual Basic For Excel 2007**

How to install VBA for Excel 2007 from your Office CD. Print this webpage and follow the instructions. Note: Users of Excel (2010) or earlier versions (1997 to 2003) do not need to install anything.

## **Visual Basic fo Application in Excel 2007**

How to open the VBA environment. You can access the VBA environment in Excel 2007 by opening the Microsoft Visual Basic window.. First, be sure that the Developer tab is visible in the toolbar in Excel.. The Developer tab is the toolbar that has the buttons to open the VBA editor and create Form/ActiveX Controls like buttons, checkboxes, etc.

## **MS Excel 2007: Open the Visual Basic Editor - TechOnTheNet**

Find out Visual Basic Editor in Ribbon if you do not have Classic Menu for Office. In Microsoft Excel 2007, 2010, 2013, 2016, 2019 and 365 Ribbon, it is hard to find out the Visual Basic Editor command.

#### **Where is Visual Basic Editor in Excel 2007, 2010, 2013 ...**

Visual Basic for Applications (VBA) is an implementation of Microsoft's event-driven programming language Visual Basic 6, which was discontinued in 2008, and its associated integrated development environment (IDE). Although Visual Basic is no longer supported or updated by Microsoft, the VBA programming language was upgraded in 2010 with the introduction of Visual Basic for Applications 7 in ...

## **Visual Basic for Applications - Wikipedia**

Visual Basic is a third-generation event-driven programming language from Microsoft for its Component Object Model (COM) programming model first released in 1991 and declared legacy during 2008. Microsoft intended Visual Basic to be relatively easy to learn and use. Visual Basic was derived from BASIC and enables the rapid application development (RAD) of graphical user interface (GUI ...

## **Visual Basic - Wikipedia**

How to open the VBA environment. You can access the VBA environment in Excel 2010 by opening the Microsoft Visual Basic for Applications window.. First, be sure that the Developer tab is visible in the toolbar in Excel.. The Developer tab is the toolbar that has the buttons to open the VBA editor and create Form/ActiveX Controls like buttons, checkboxes, etc.

## **MS Excel 2010: Open the Visual Basic Editor - TechOnTheNet**

Working with the Visual Basic Editor in Excel. Call 613-749-4695. Click to Email [email protected] Or let's have a live conversation computer to computeer for free:

## **Excel Visual Basic Editor**

Profsr.com Tutorials has to be your number one stop for free training resources on computer programming with Visual Basic, database modeling with Microsoft Access and MySQL, college-level courses on Microsoft Project and Web design. There's lots of free samples and assignments to download. IT beginners will benefit the most from all the training but even pros can learn a lot from all the ...

## **Profsr.com - Microsoft Access, Microsoft Project, Visual ...**

In Excel 2007: Macros in Depth, author Dennis Taylor demonstrates common tasks for which macros are used, and walks through the process of creating and running simple macros.This course also covers more advanced topics, including making macros widely available through the Personal Macro Workbook, recording a macro in stages, absolute and relative recording, and using Visual Basic for ...

## **Excel 2007: Macros - lynda.com**

Microsoft Visual Basic for Applications (VBA) enables non-programmers to record, create, and edit macros that can automate tasks in Office applications.

## **Find Help on using the Visual Basic Editor - Office Support**

Barcode Generation in Excel. It is allowed to directly add one or more barcodes to Excel workbooks for specified Office applications. This product may also enable barcode lists to be added on excel spread sheets with just a few clicks.

## **Excel Barcode Generator Add-in: Create Barcodes in Excel ...**

Numbers and financial data drives today's business world and Excel 2007: Financial Analysis can help decode this information. The proper understanding of these numbers, and the formulas behind them, can be the gateway to corporate and personal success.

## **Excel 2007: Financial Analysis - lynda.com**

Example Application: Time Sheet Calculations. In this article, we review two techniques of evaluating the time worked and the pay for employees.

## **FunctionX Tutorials**

Microsoft Visual Basic Error 400. Some user will get a a dialog titled Microsoft Visual Basic and it contains only the number 400, like the following dialog:

## **Microsoft Visual Basic Error 400 solution - Add-ins**

Visual Basic for Applications Date de première version 1993 Paradigme Impératif , événementiel Développeur Microsoft Dernière version 7.1 (Office 2013) Typage Hybride statique / dynamique Influencé par Visual Basic Licence Logiciel propriétaire modifier Visual Basic for Applications (VBA) est une implémentation de Microsoft Visual Basic qui est intégrée dans toutes les applications ...

## **Visual Basic for Applications — Wikipédia**

Provides a VBA macro to concatenate columns of data in Excel. NOTE: The statement ActiveCell.Offset(0, 1).FormulaR1C1 can be replaced with the statement ActiveCell.Offset(0, 1).Formula.They can be used with equal success if you are using text and numbers only (not formulas).

## **VBA macro to concatenate columns of data in Excel**

The "amps" on those lines were just plain typos – should be simple ampersands. I've fixed it. Thanks for spotting it! The reference links I gave in the first few paragraphs gives a good start, but MS is kind of scatter-brained on this stuff.

## **Accessing SharePoint Lists with Visual Basic for Applications**

10 latest blog posts: xlsgen 4.5.0.58 : Fix for rendering repeat columns : xlsgen 4.5.0.57 : Fix for local names : xlsgen 4.5.0.56 : Fix for TODAY() and NOW() functions

## **Generate Excel spreadsheets. xlsgen - native Excel ...**

Tutorial in using the Barcode Fonts in Microsoft Excel 2003 Set the Security Settings in Excel 2003. Launch Microsoft Excel; Click on the menu Tools->Macro->Security...

## **Using the Barcode Font in Microsoft Excel (Spreadsheet)**

Эта статья о языке программирования, об антивирусе см.: VBA32.. Visual Basic for Applications (VBA, Visual Basic для ...

[making words fifth grade 50 hands on lessons for teaching,](http://churchresourceguide.com/making_words_fifth_grade_50_hands_on_lessons_for_teaching.pdf) [women for hire the ultimate guide to getting a job,](http://churchresourceguide.com/women_for_hire_the_ultimate_guide_to_getting_a_job.pdf) [st](http://churchresourceguide.com/st_math_code_for_home.pdf) [math code for home](http://churchresourceguide.com/st_math_code_for_home.pdf), [john fortress biblical preaching commentaries](http://churchresourceguide.com/john_fortress_biblical_preaching_commentaries.pdf), [williams basic nutrition diet therapy lpn](http://churchresourceguide.com/williams_basic_nutrition_diet_therapy_lpn_threads_print_replica_kindle.pdf) [threads print replica kindle](http://churchresourceguide.com/williams_basic_nutrition_diet_therapy_lpn_threads_print_replica_kindle.pdf), [still life forever still series volume 1,](http://churchresourceguide.com/still_life_forever_still_series_volume_1.pdf) [pour man s friend a guide and reference for bar,](http://churchresourceguide.com/pour_man_s_friend_a_guide_and_reference_for_bar.pdf) [connect access card for aging and the life course an,](http://churchresourceguide.com/connect_access_card_for_aging_and_the_life_course_an.pdf) [careers for sex offenders,](http://churchresourceguide.com/careers_for_sex_offenders.pdf) [independent component analysis](http://churchresourceguide.com/independent_component_analysis_a_tutorial_introduction_a_bradford_book.pdf) [a tutorial introduction a bradford book,](http://churchresourceguide.com/independent_component_analysis_a_tutorial_introduction_a_bradford_book.pdf) [ms access 2007 query tutorial](http://churchresourceguide.com/ms_access_2007_query_tutorial.pdf), [four years with morgan and forrest](http://churchresourceguide.com/four_years_with_morgan_and_forrest.pdf), [student](http://churchresourceguide.com/student_handbook_and_study_guide_for_physical_geology.pdf) [handbook and study guide for physical geology,](http://churchresourceguide.com/student_handbook_and_study_guide_for_physical_geology.pdf) [foundations of geometry 2nd edition featured titles for geometry](http://churchresourceguide.com/foundations_of_geometry_2nd_edition_featured_titles_for_geometry.pdf), [birthday cakes for boys and girls,](http://churchresourceguide.com/birthday_cakes_for_boys_and_girls.pdf) [diet for people with arthritis,](http://churchresourceguide.com/diet_for_people_with_arthritis.pdf) [i love you in foreign languages](http://churchresourceguide.com/i_love_you_in_foreign_languages.pdf), [schools where](http://churchresourceguide.com/schools_where_everyone_belongs_practical_strategies_for_reducing_bullying.pdf) [everyone belongs practical strategies for reducing bullying,](http://churchresourceguide.com/schools_where_everyone_belongs_practical_strategies_for_reducing_bullying.pdf) [best calendar app for business](http://churchresourceguide.com/best_calendar_app_for_business.pdf), [walkthrough for](http://churchresourceguide.com/walkthrough_for_eternity_game.pdf) [eternity game,](http://churchresourceguide.com/walkthrough_for_eternity_game.pdf) [financial statement fraud strategies for detection and investigation](http://churchresourceguide.com/financial_statement_fraud_strategies_for_detection_and_investigation.pdf), [section 202 and other hud](http://churchresourceguide.com/section_202_and_other_hud_rental_housing_programs_for_low.pdf) [rental housing programs for low](http://churchresourceguide.com/section_202_and_other_hud_rental_housing_programs_for_low.pdf), [microbiologist career information](http://churchresourceguide.com/microbiologist_career_information.pdf), [100 things hoosiers fans should know do](http://churchresourceguide.com/100_things_hoosiers_fans_should_know_do_before_they_die.pdf) [before they die,](http://churchresourceguide.com/100_things_hoosiers_fans_should_know_do_before_they_die.pdf) [statistics for business & economics](http://churchresourceguide.com/statistics_for_business_economics.pdf), [smoothie recipes 300 healthy smoothie recipes for weight](http://churchresourceguide.com/smoothie_recipes_300_healthy_smoothie_recipes_for_weight_loss_detox.pdf) [loss detox](http://churchresourceguide.com/smoothie_recipes_300_healthy_smoothie_recipes_for_weight_loss_detox.pdf), [ford e350 brake manual,](http://churchresourceguide.com/ford_e350_brake_manual.pdf) [a mighty fortress ad d 2nd ed fantasy roleplaying hr4,](http://churchresourceguide.com/a_mighty_fortress_ad_d_2nd_ed_fantasy_roleplaying_hr4.pdf) [gluten baking for the](http://churchresourceguide.com/gluten_baking_for_the_holidays_60_recipes_for_traditional_festive_treats.pdf) [holidays 60 recipes for traditional festive treats,](http://churchresourceguide.com/gluten_baking_for_the_holidays_60_recipes_for_traditional_festive_treats.pdf) [11 3 practice form g,](http://churchresourceguide.com/11_3_practice_form_g.pdf) [police force bound and determined](http://churchresourceguide.com/police_force_bound_and_determined.pdf)